## **4.3.2 - Number of Computers**

Student Computer Ratio

Pranav Opp. Bus Stand, Mata Mahakali Road Malkapur- 443101 Dist - Buldhana Computer Tel: 9011480976 E- mail. pranav\_mlk@rediffmail.com The Res Ms. DU.W.C Social work. All  $149$ **Buyer** Invoice No.: 545<br>Terms of Payment : CASH Colage Malkapuro  $2710712025$ Date: Qty. Rate **Amount** Sr. No. **Particulars** Logitech MK220  $1320$  $60.1$  $1320$ Wineless keybond 52,00 21375 C/02K19 Passed for Payment for<br>Rs. 1370/2001  $\mathbf C$ Paid & Cancelled unully Principal  $1320 - 90$ In Words: Rs. one thousand three hunderd twont **Declaration** We Declare that this invoice shows the actual price of the goods described and that all particulars are true and correct.

Principal Comprint  $M/s$ Computer THE COMPUTER PEOPLE College malkapur Bitt  $rac{1}{2}$  865  $ab$ Date: 12/10/2022 13, Akola Jin, Buldana Road, MALKAPUR- 443 101 Dist. Buldana Mob. : 094221 43853 E-mail: ashok@comprint.co.in Amount Unit Rate **Discription** Sr. No. 4000/  $\bigvee$ Gre 2 Due<br>400 Bam<br>250 018 Hdd. J. assed for Payment for  $F_3.4000/$ Paid & Cancelled WY VID In Principal **TOTAL Rupees in Words • Payment Terms** 4000  $\bullet$  T.D. **Warrenty For- Comprint Computers** 

## STOCK REGISTER

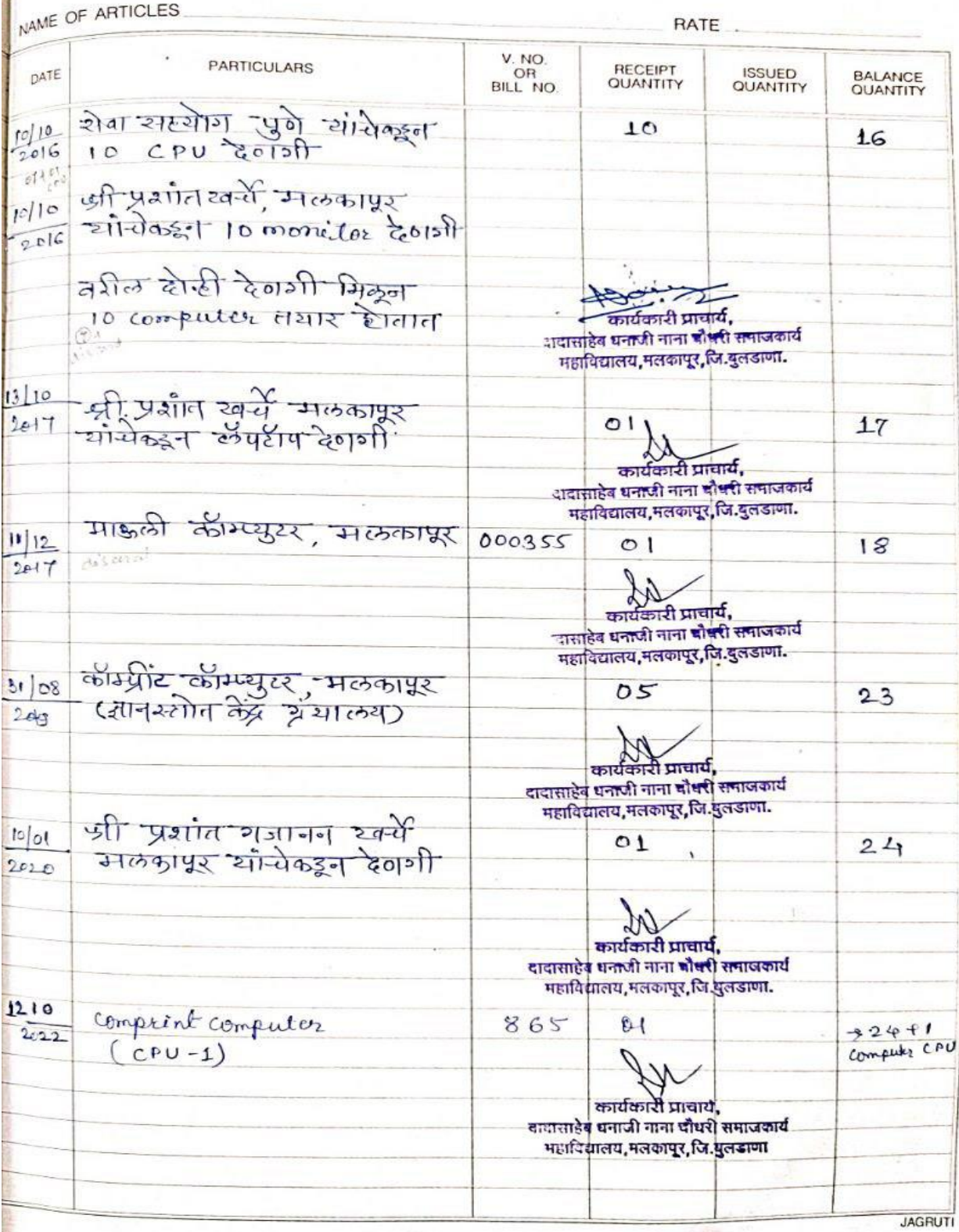

57

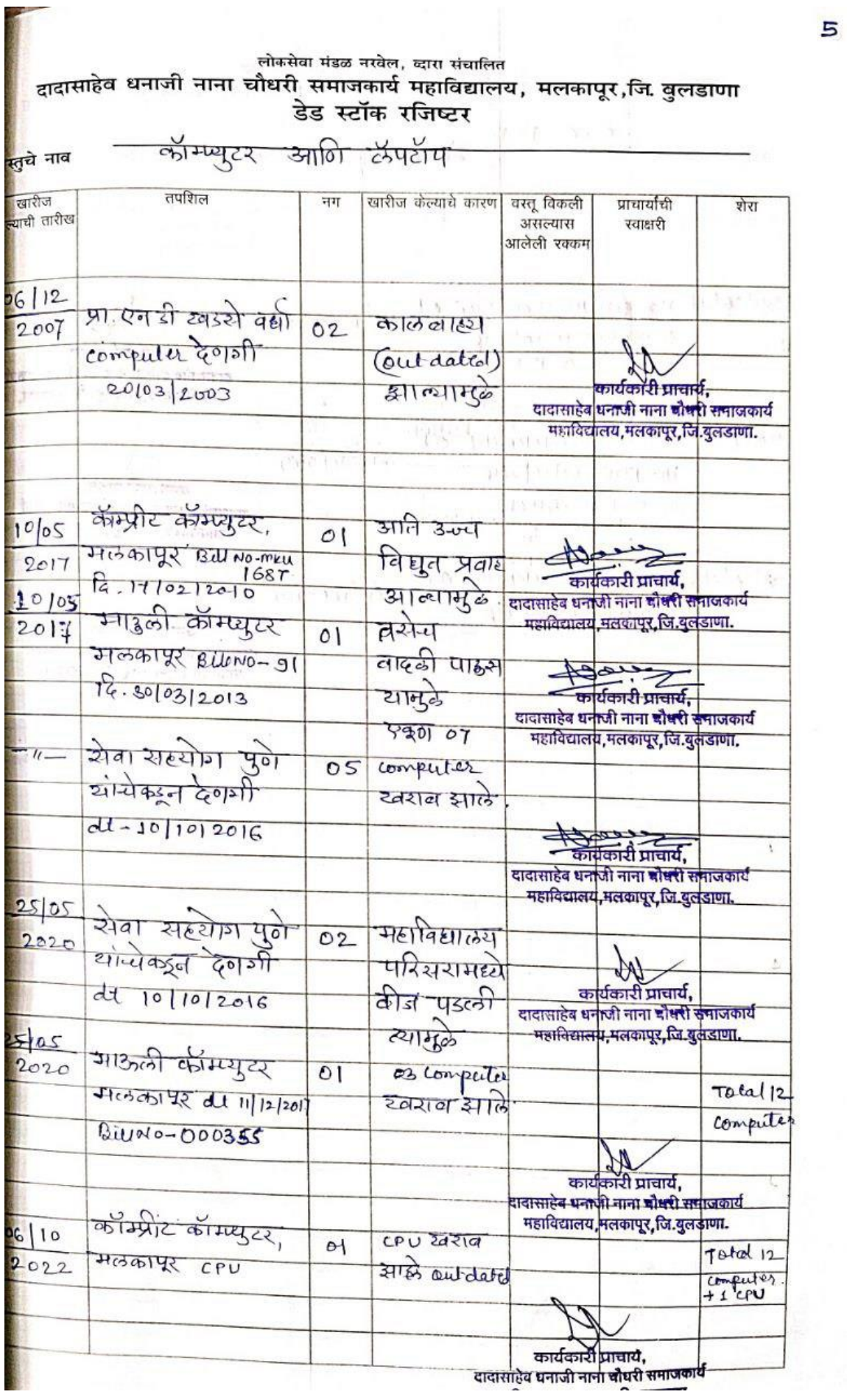

## STOCK REGISTER

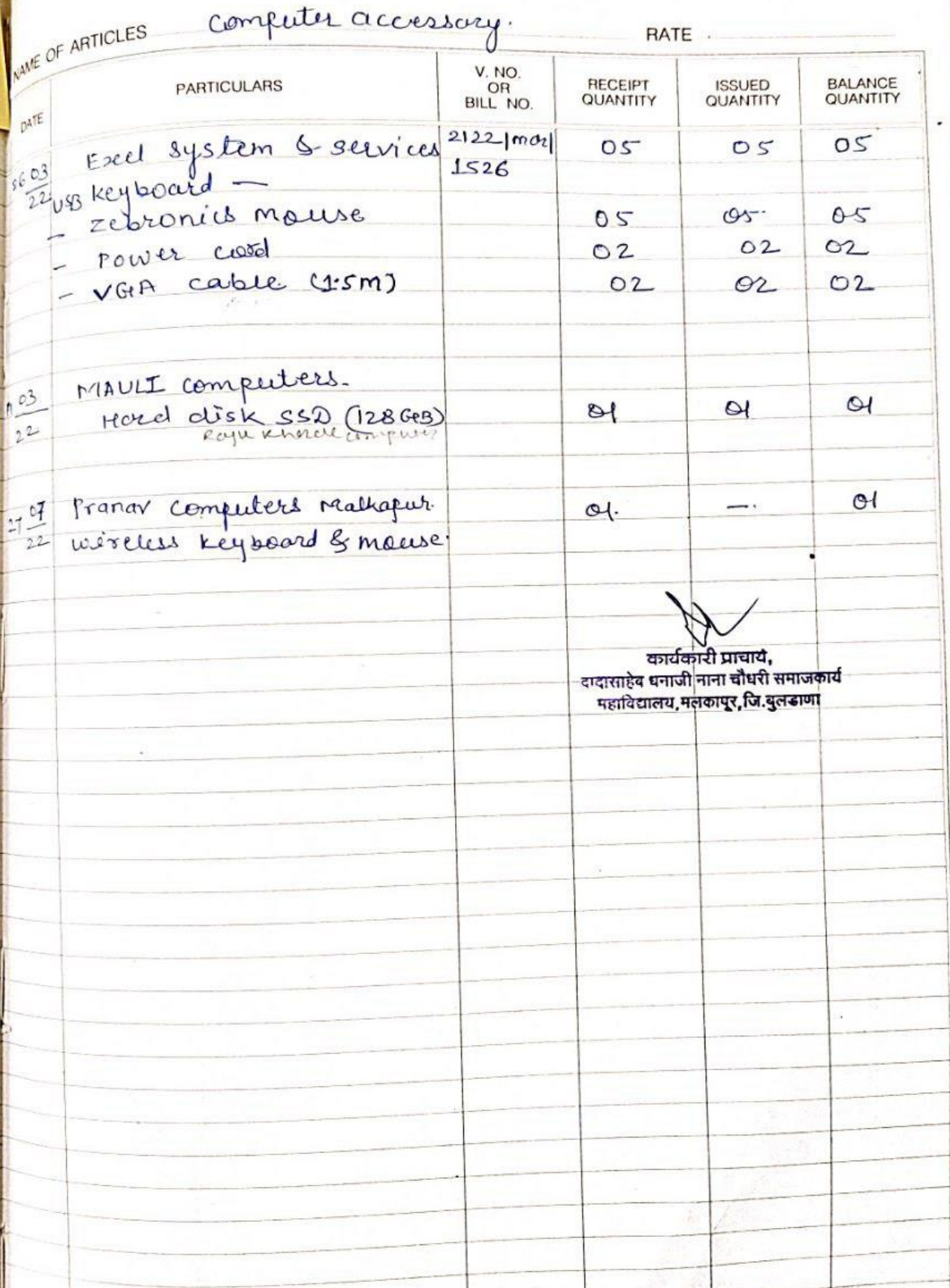

61

## STOCK REGISTER

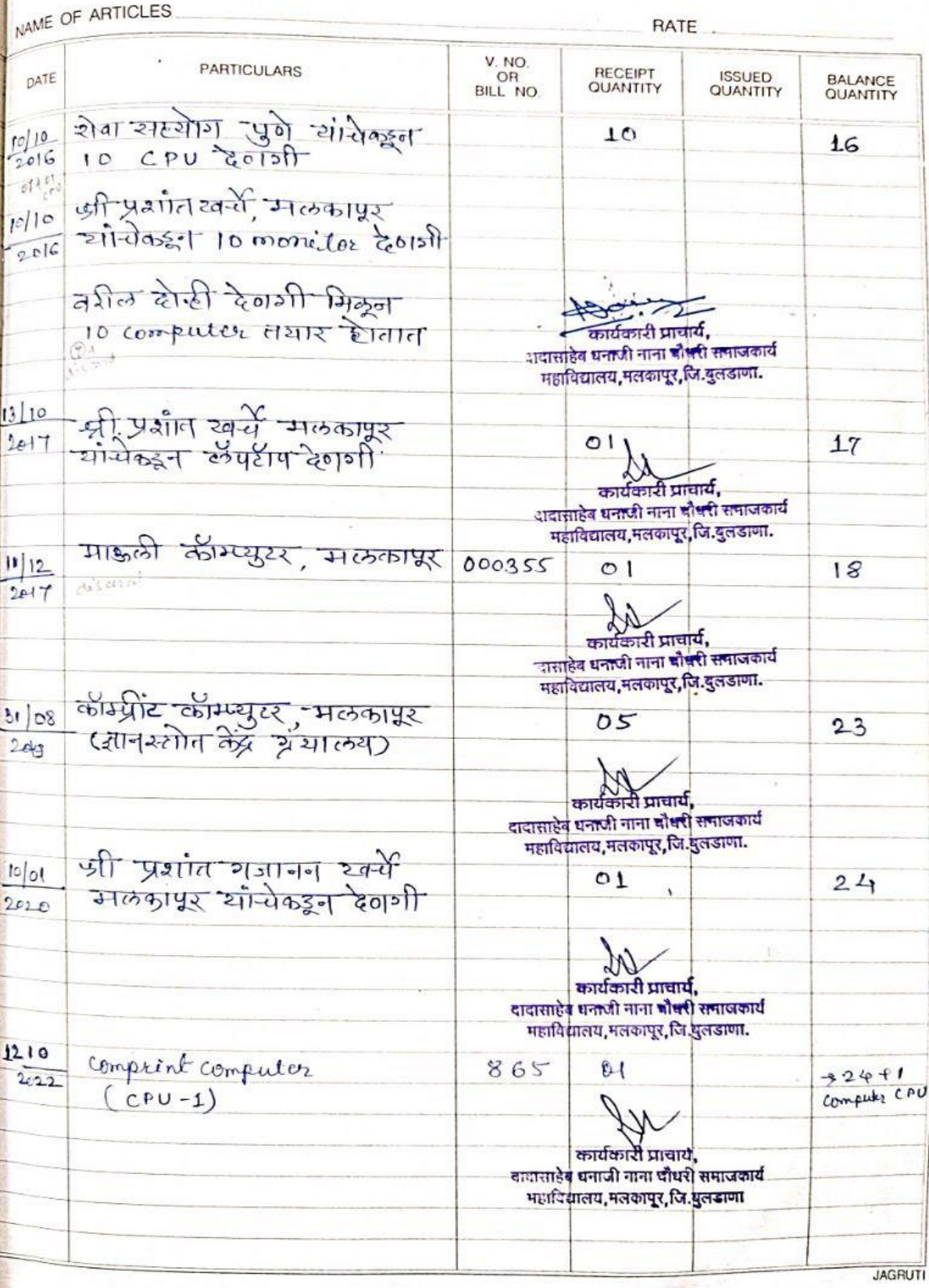

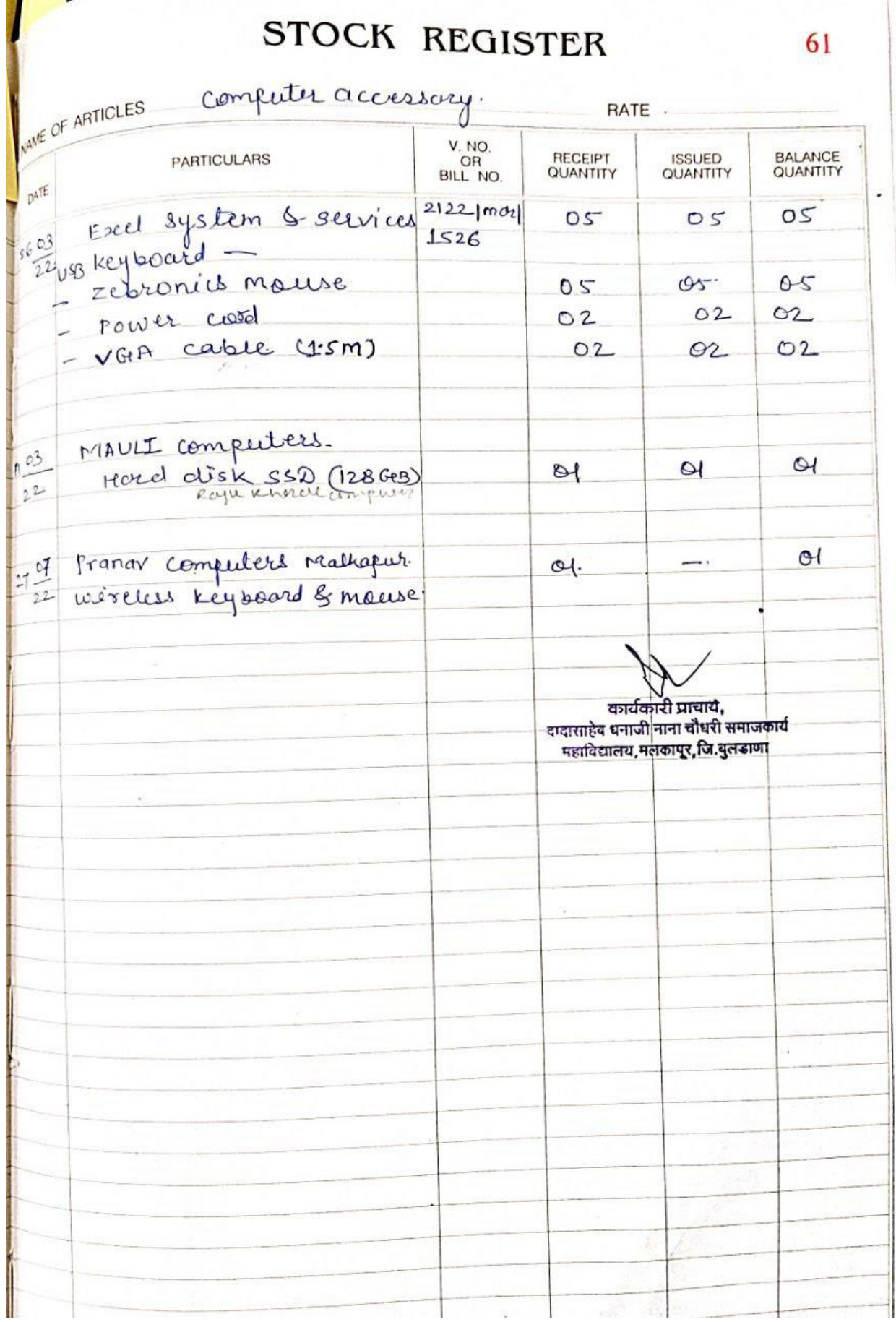

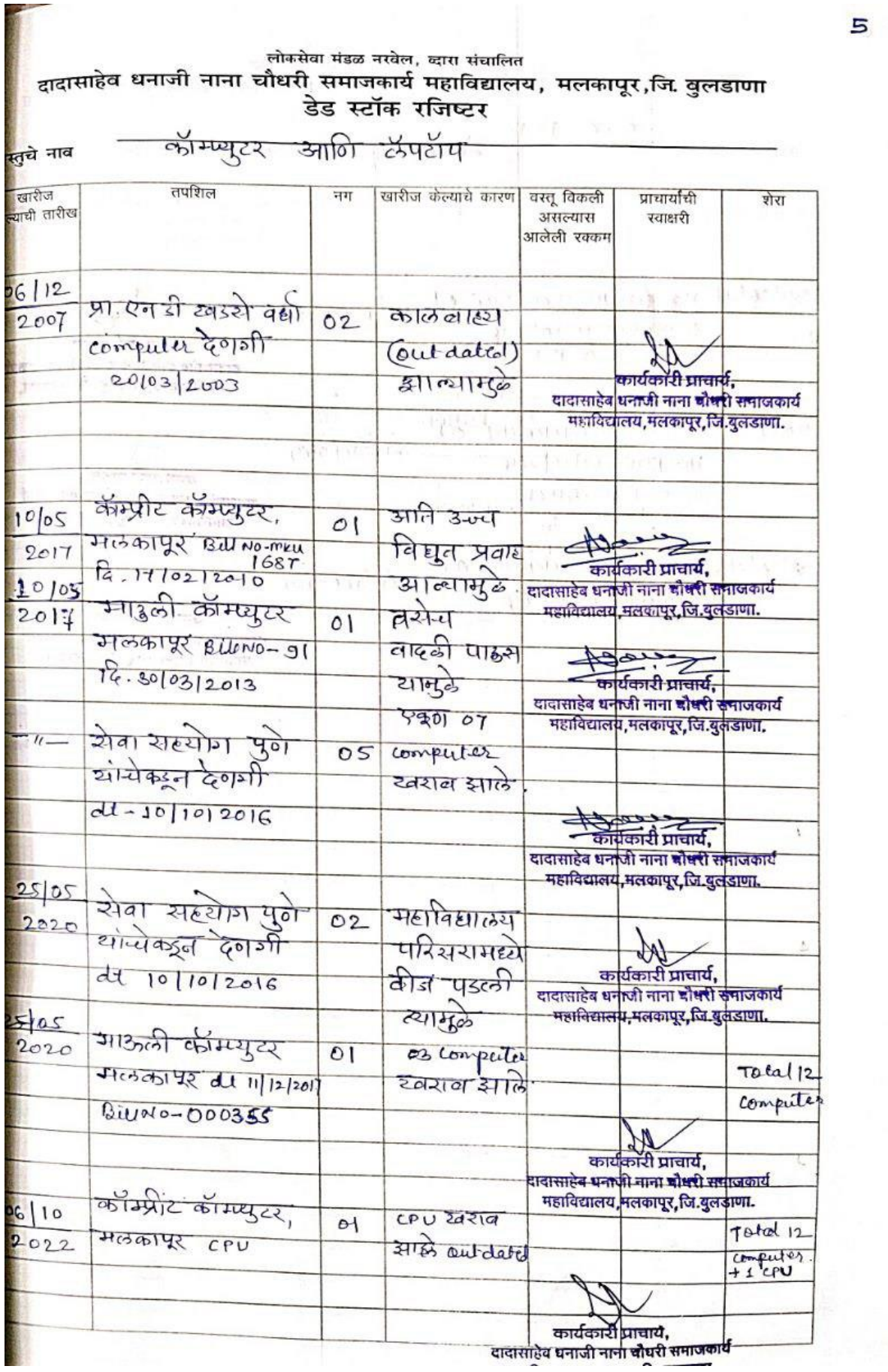

 $\overline{5}$